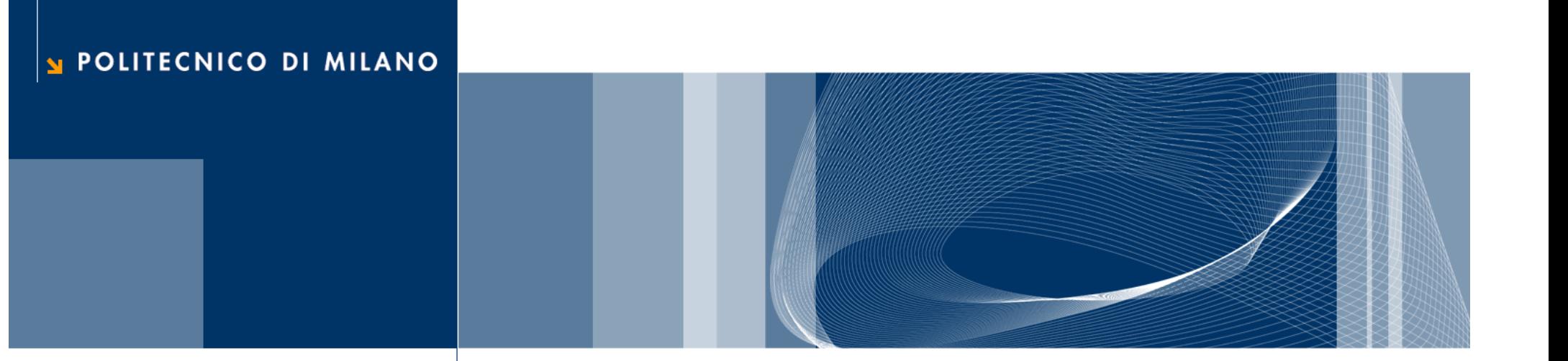

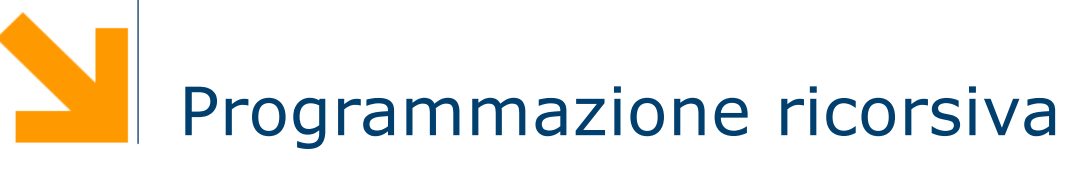

#### Fondamenti di Informatica

Daniele Loiacono

### Ricorsione

 $\Box$  Che cos'è la ricorsione?

- ► Un sottoprogramma P richiama se stesso (ricorsione diretta)
- Un sottoprogramma P richiama un'altro sottoprogramma Q che comporta un'altra chiamata a P (ricorsione indiretta)
- $\Box$  A cosa serve?
	- ► È una tecnica di programmazione molto potente
	- **Permette di risolvere in maniera elegante problemi** complessi

#### Programmazione ricorsiva

- $\Box$  Per risolvere un problema attraverso la programmazione ricorsiva sono necessari alcuni elementi
	- ► Caso base: caso elementare del problema che può essere risolto immediatamente
	- ► Passo ricorsivo: chiamata ricorsiva per risolvere uno o più problemi più semplici
	- Costruzione della soluzione: costruzione della soluzione sulla base del risultato delle chiamate ricorsive

## Esempio: il fattoriale

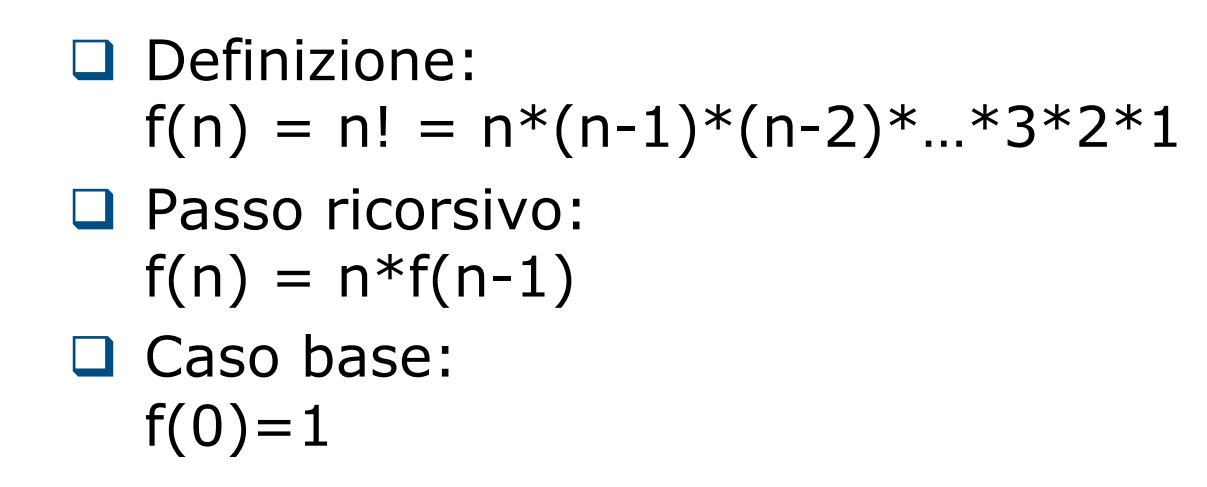

```
int factRic(int n)
\vert \{if (n==0)return 1; 
  else 
         return n*factRic(n-1); 
\left| \right\rangle
```
int ris = factRic(3);

 $\ddot{?}$ 

ris

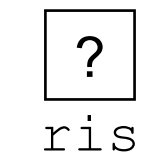

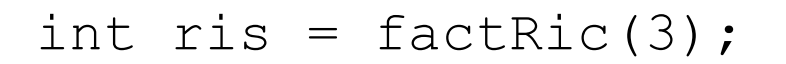

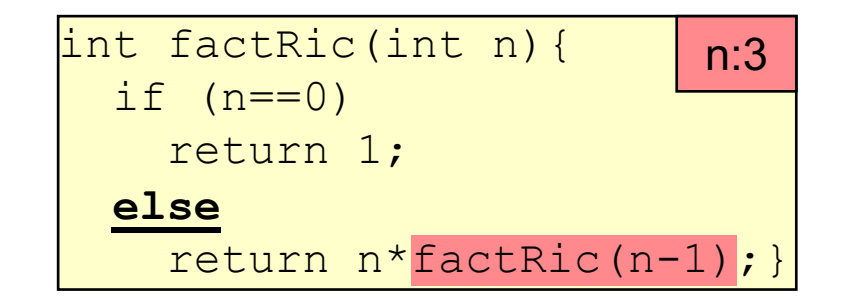

```
int ris = factor(3);
```
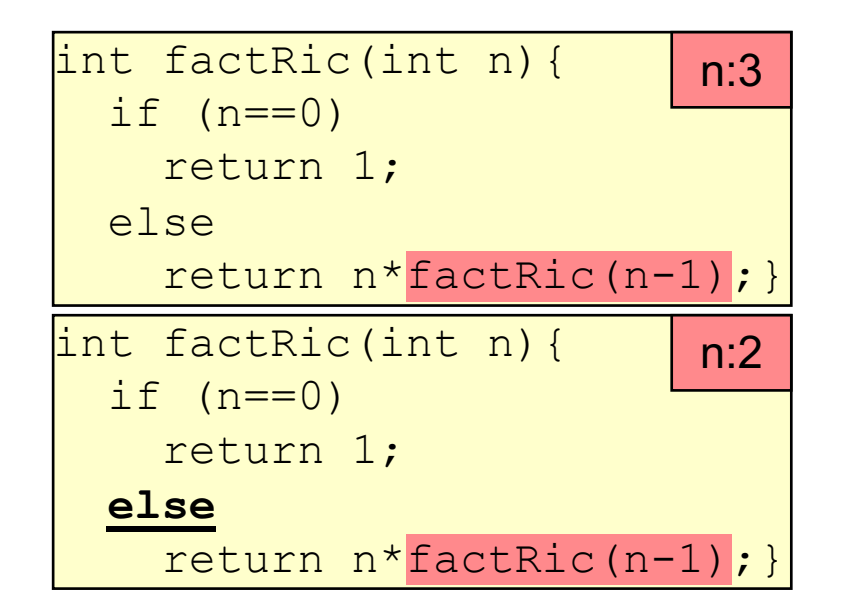

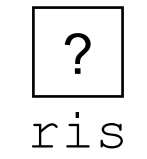

```
int ris = factor(3);
```
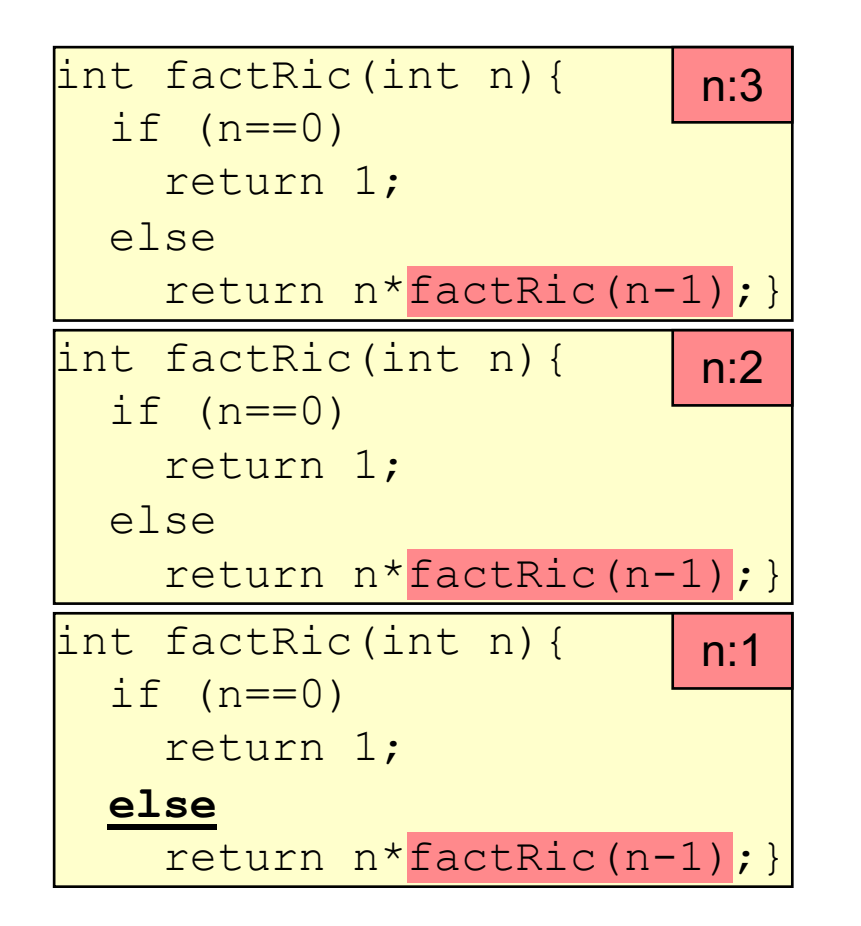

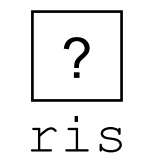

int ris =  $factor(3)$ ;

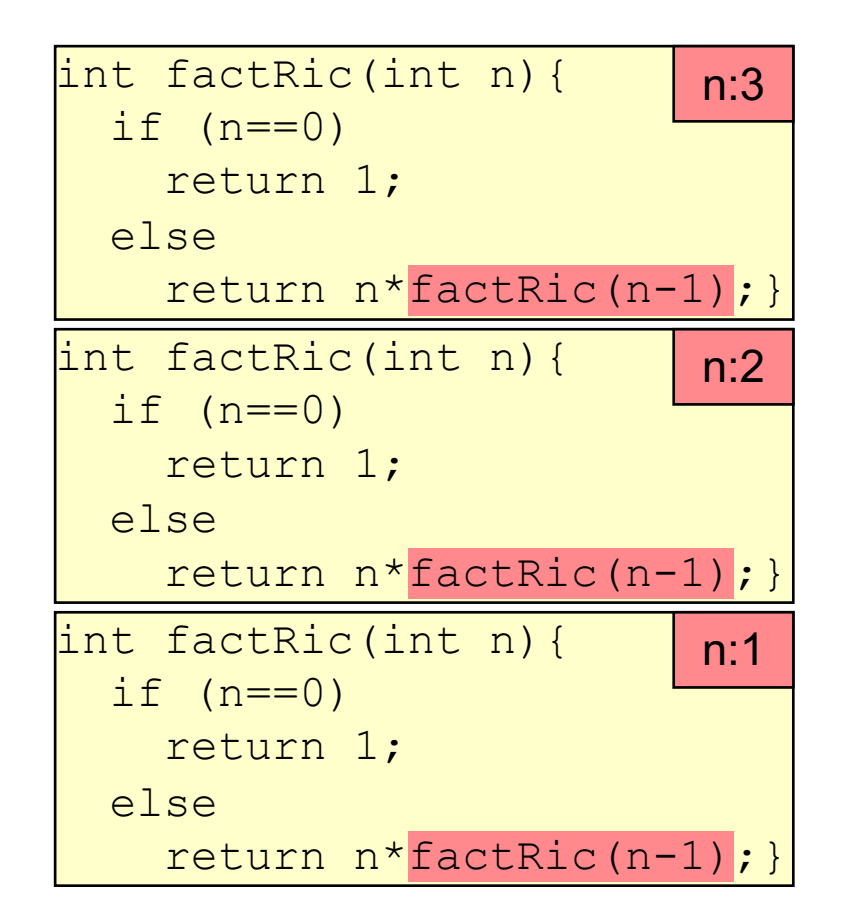

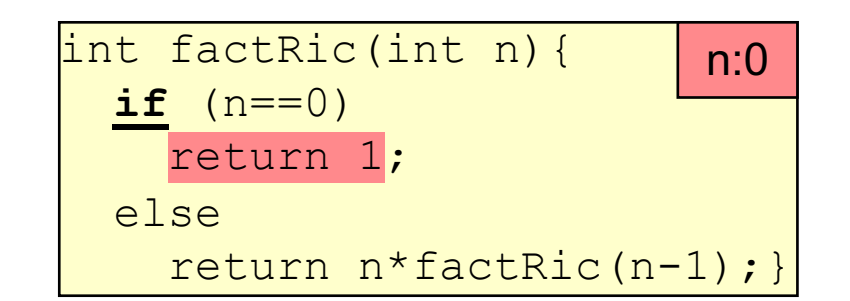

?

ris

```
int ris = factor(3);
```
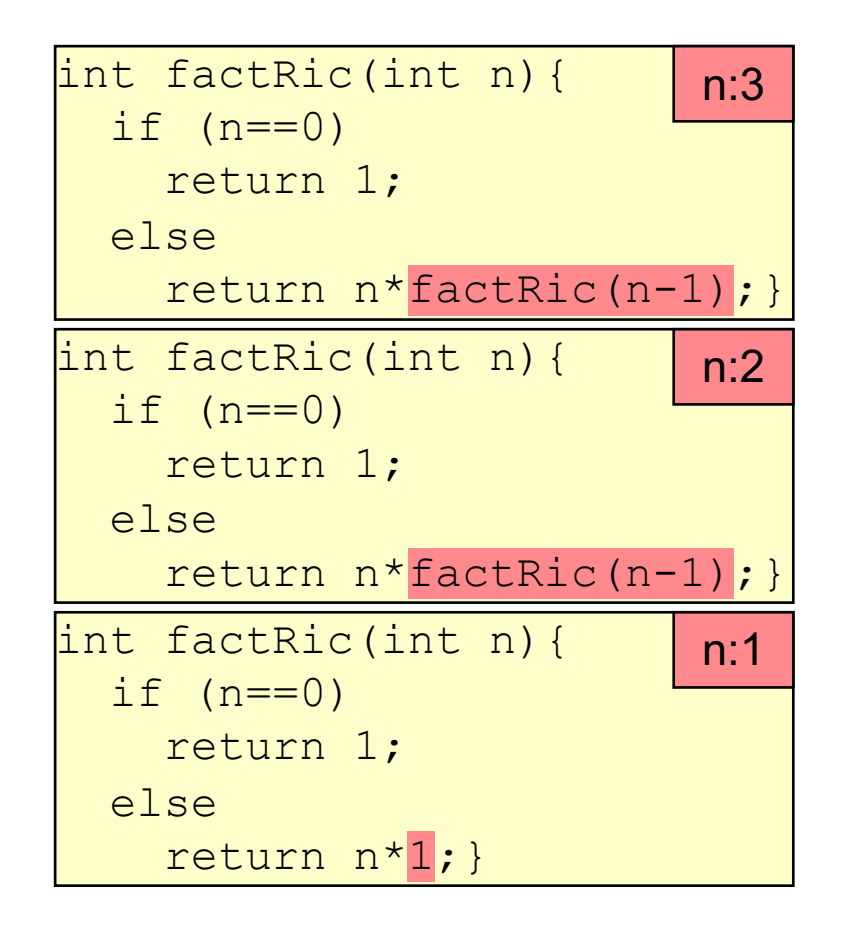

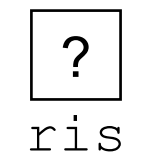

```
int ris = factor(3);
```
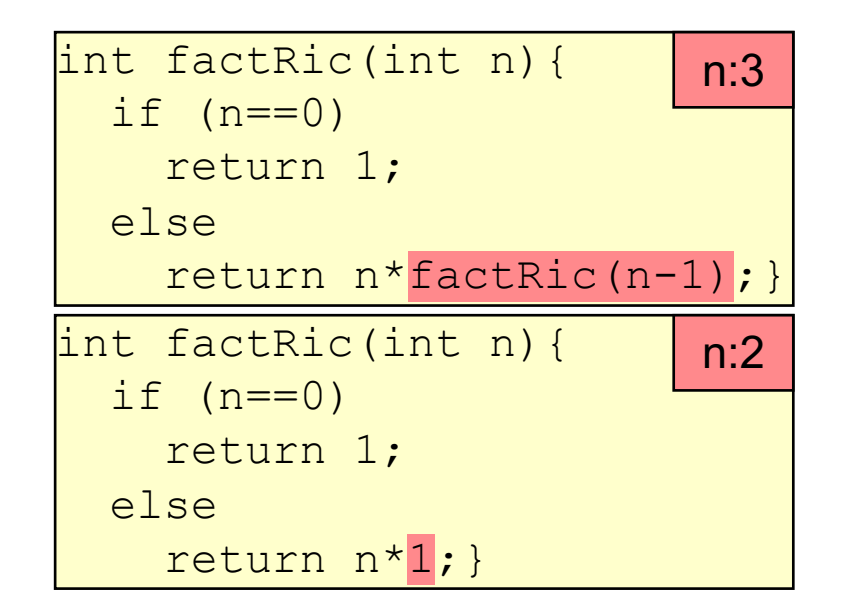

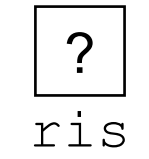

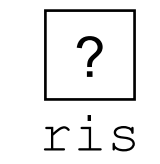

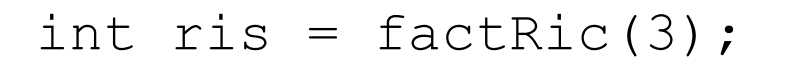

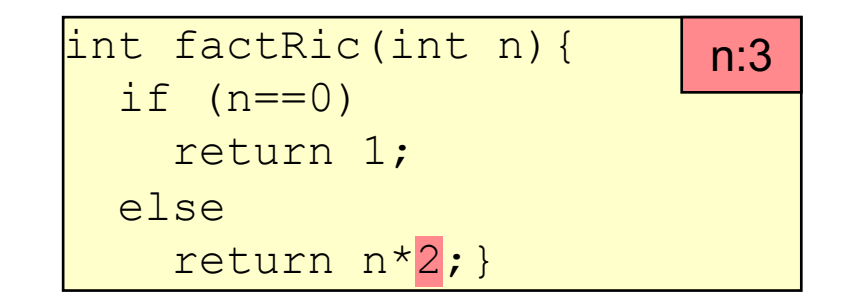

 $6\phantom{.}6$ ris

int ris = factRic(3);

# Esempio: Fibonacci

- $\Box$  È una sequenza di numeri interi in cui ogni numero si ottiene sommando i due precedenti nella sequenza. I primi due numeri della sequenza sono per definizione pari ad 1.
	- $f_1 = 1$  (caso base)  $f_2 = 1$  (caso base)  $\blacktriangleright$  f<sub>n</sub> = f<sub>n-1</sub> + f<sub>n-2</sub> (passo ricorsivo)

```
int fiboRic(int n)
\{if (n == 1 \mid n == 2)return 1;
  else 
      return fiboRic(n-2)+fiboRic(n-1);
}
```
## Esempio: MCD

□ Algoritmo di Euclide

 $\triangleright$  se m = n, MCD(m,n) = m (caso base)

- $\triangleright$  se m > n, MCD(m,n) = MCD(m-n,n) (caso risorsivo)
- $\triangleright$  se m < n, MCD(m,n) = MCD(m,n-m) (caso risorsivo)

G Esempio: MCD(30,18)

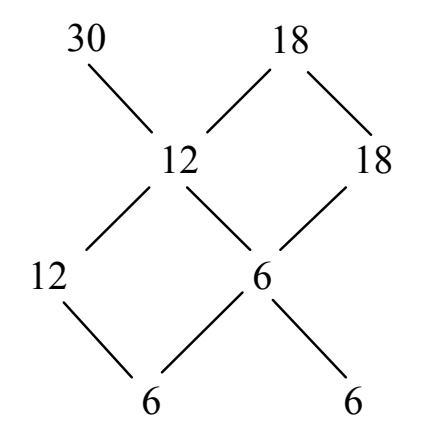

# Esempio: MCD

#### □ Algoritmo di Euclide

- $\triangleright$  se m = n, MCD(m,n) = m (caso base)
- $\triangleright$  se m > n, MCD(m,n) = MCD(m-n,n) (caso risorsivo)
- $\triangleright$  se m < n, MCD(m,n) = MCD(m,n-m) (caso risorsivo)

 $\Box$  Implementazione

```
int MCDeuclidRic(int m, int n)
\{if (m == n)return m;
  else if (m>n)
      return MCDeuclidRic(m-n,n);
  else
      return MCDeuclidRic(m,n-m);
}
```
## Problemi nell'uso della ricorsione

#### $\Box$  Terminazione della catena ricorsiva

- E presente il caso base?
- ▶ Viene raggiunto sempre dalla catena di chiamate ricorsive?
- **Esempi**

}

int factRic(int n)  $\{$ return n\*factRic(n-1);

Catena infinita di chiamate con argomento decrescente int factRic(int n)  $\{$ if (n==0) return 1; else return factRic(n); }

Catena infinita di chiamate identiche

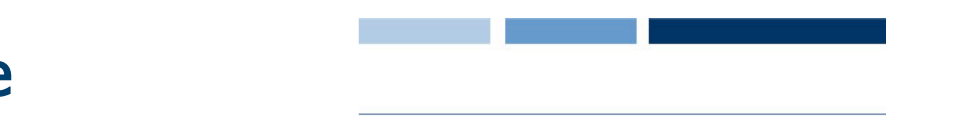

# Problemi nell'uso della ricorsione

#### $\Box$  Uso della memoria

- ► La programmazione ricorsiva comporta spesso un uso inefficiente della memoria per la gestione degli spazi di lavoro delle chiamate generate
- ► In alcuni casi viene comunque preferita ad altri approcci per la sua eleganza e semplicità
- ► In altri casi, si può ricorrere ad implementazioni iterative
- **Esempio**

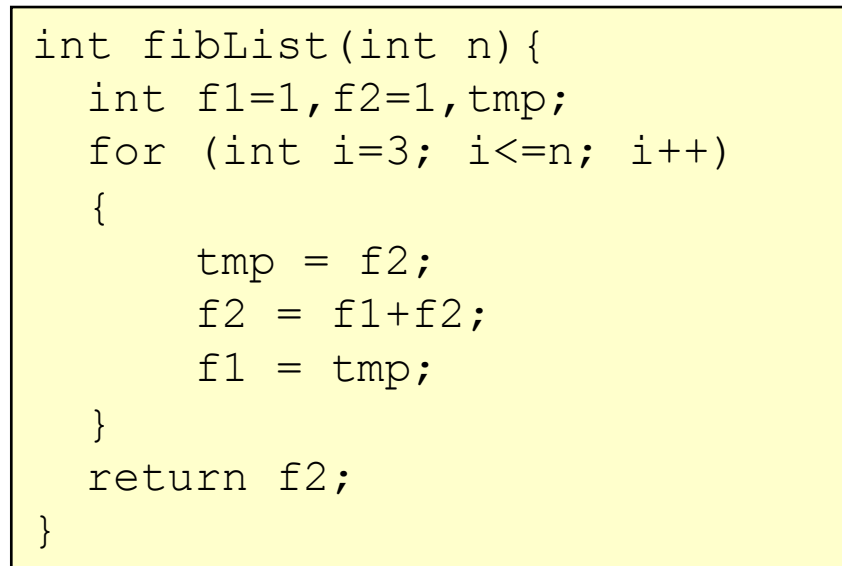

Funzione iterativa che calcola il numero n di fibonacci